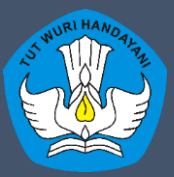

Kementerian Pendidikan dan Kebudayaan Penelitian dan Pengembangan dan Perbukuan Pusat Asesmen dan Pembelajaran

## **PELATIHAN TIM TEKNIS ASESMEN NASIONAL TINGKAT KABUPATEN/KOTA TAHUN 2021 "PELAKSANAAN AKM KELAS"**

**PELATIHAN TIM TEKNIS KABUPATEN / KOTA ANBK 2021**

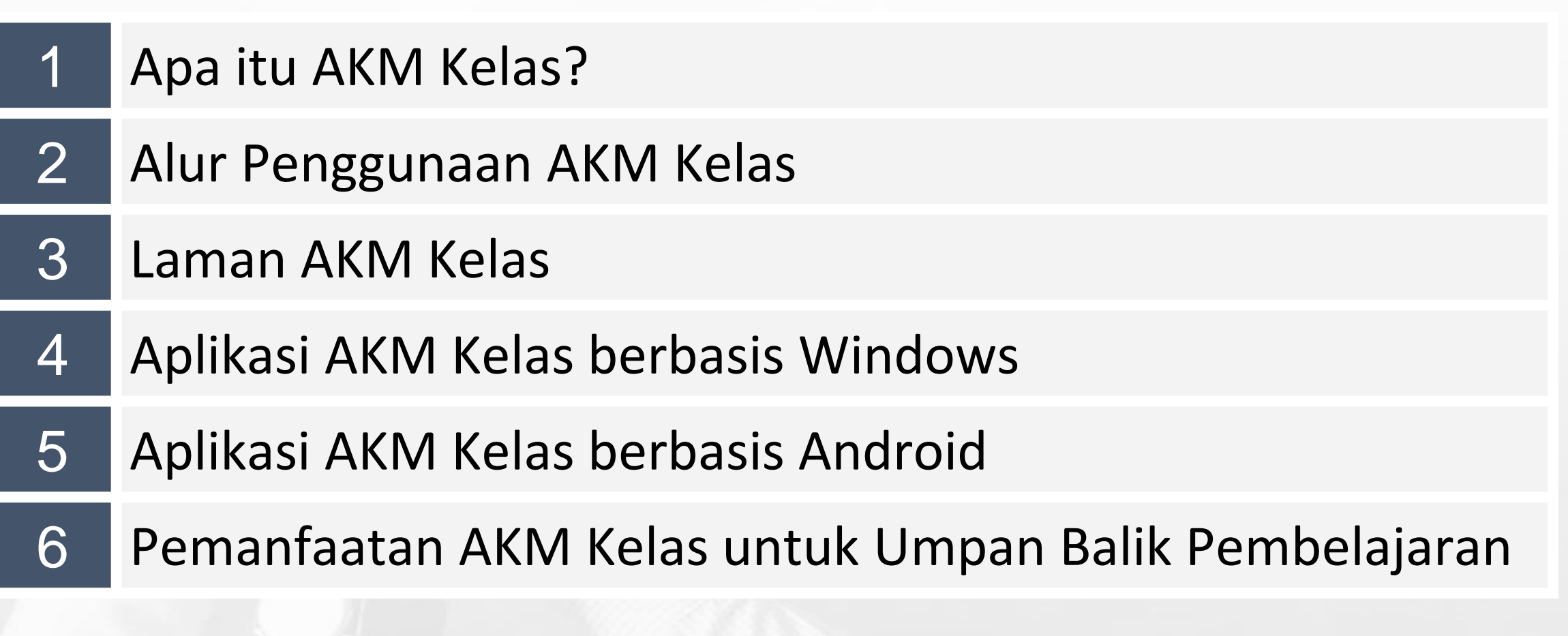

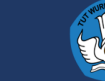

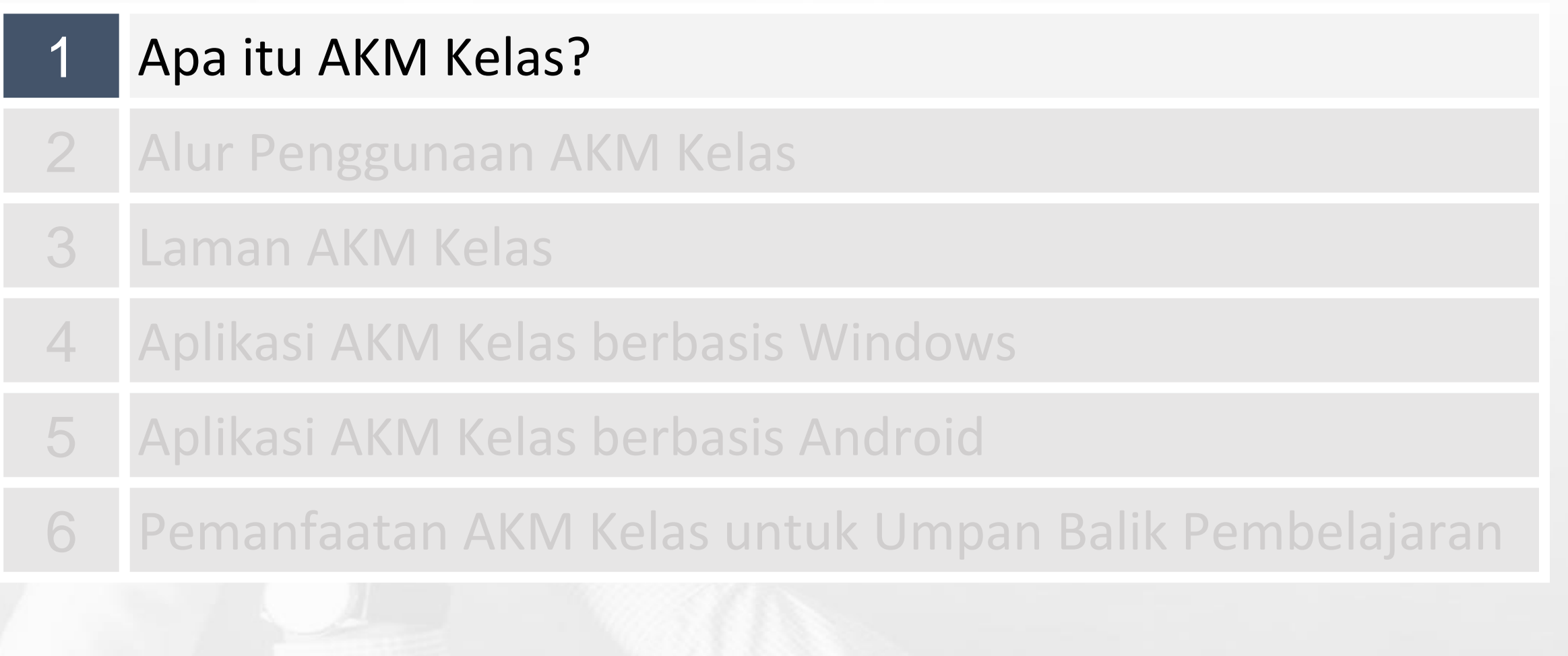

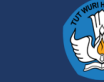

### **Pemerintah Menyediakan AKM Kelas untuk Membantu Guru Melakukan Diagnosa di Level Individu Murid**

- AKM Nasional tidak melaporkan di tingkat individu murid. Diagnosa hasil belajar setiap murid dapat didiagnosa oleh guru menggunakan AKM Kelas.
- Hasil AKM Kelas digunakan untuk merancang pembelajaran yang menyesuaikan tingkat kompetensi murid (teaching at the right level)
- AKM Kelas bebas diakses oleh guru di semua sekolah

#### **AKM Nasional AKM Kelas**

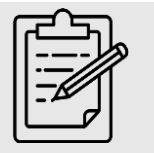

Berfungsi untuk mengevaluasi kualitas sistem pendidikan

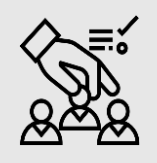

Sampel peserta didik kelas 5, 8, dan 11 ditentukan oleh Kemdikbud

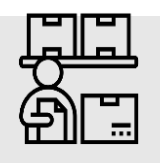

Pelaksanaan terstandar oleh Pusat

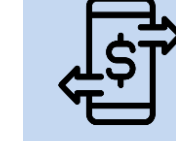

Fungsi formatif untuk memahami hasil belajar individu peserta didik

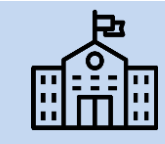

Peserta didik kelas 2-12 sesuai kebutuhan diagnosa guru

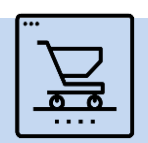

Pelaksanaan oleh guru di kelas

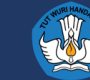

- Literasi membaca dan numerasi adalah dua kompetensi minimum bagi murid untuk bisa belajar sepanjang hayat dan berkontribusi pada masyarakat.
- Numerasi: Bilangan, Geometri dan Pengukuran, Aljabar, Data dan ketidakpastian.
- Literasi: Teks Fiksi dan Teks Informasi dimana siswa dapat menemukan informasi, memahami, mengevaluasi, dan merefleksi

#### **Konten/Materi Pelaksanaannya**

- Informasi AKM Kelas dapat di akses melalui laman ANBK (menu AKM Kelas) atau laman AKM Kelas (pusmenjar.kemdikbud.go.id/akmkelas).
- Rilis AKM Kelas di bulan Juli 2021.
- Jadwal tidak ditentukkan oleh Kemendikbud.
- Setiap satuan pendidikan secara mandiri menjadwalkan dan melaksanakan AKM Kelas.

#### **Moda Ujian.**

- Berbasis windows (komputer) dan android (gawai)
- Semi-daring.

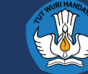

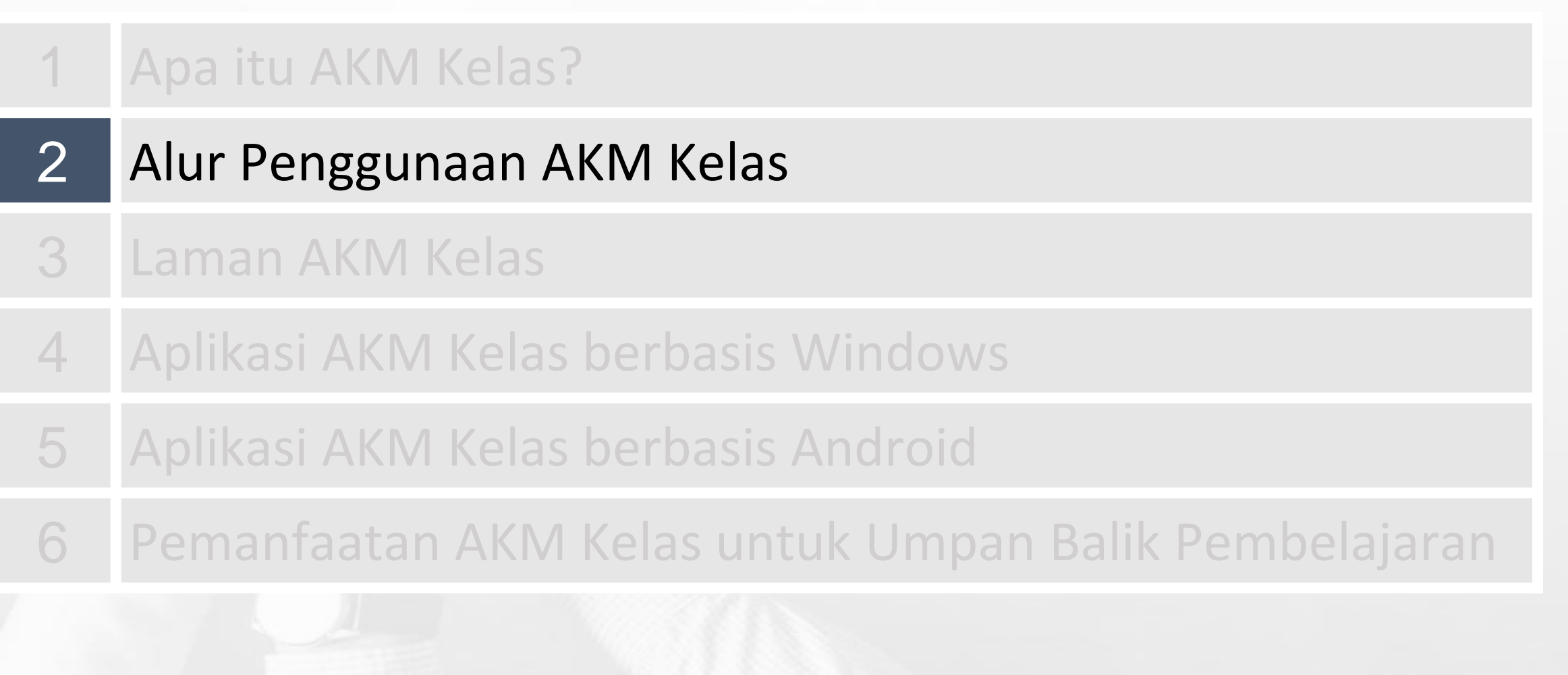

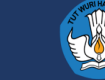

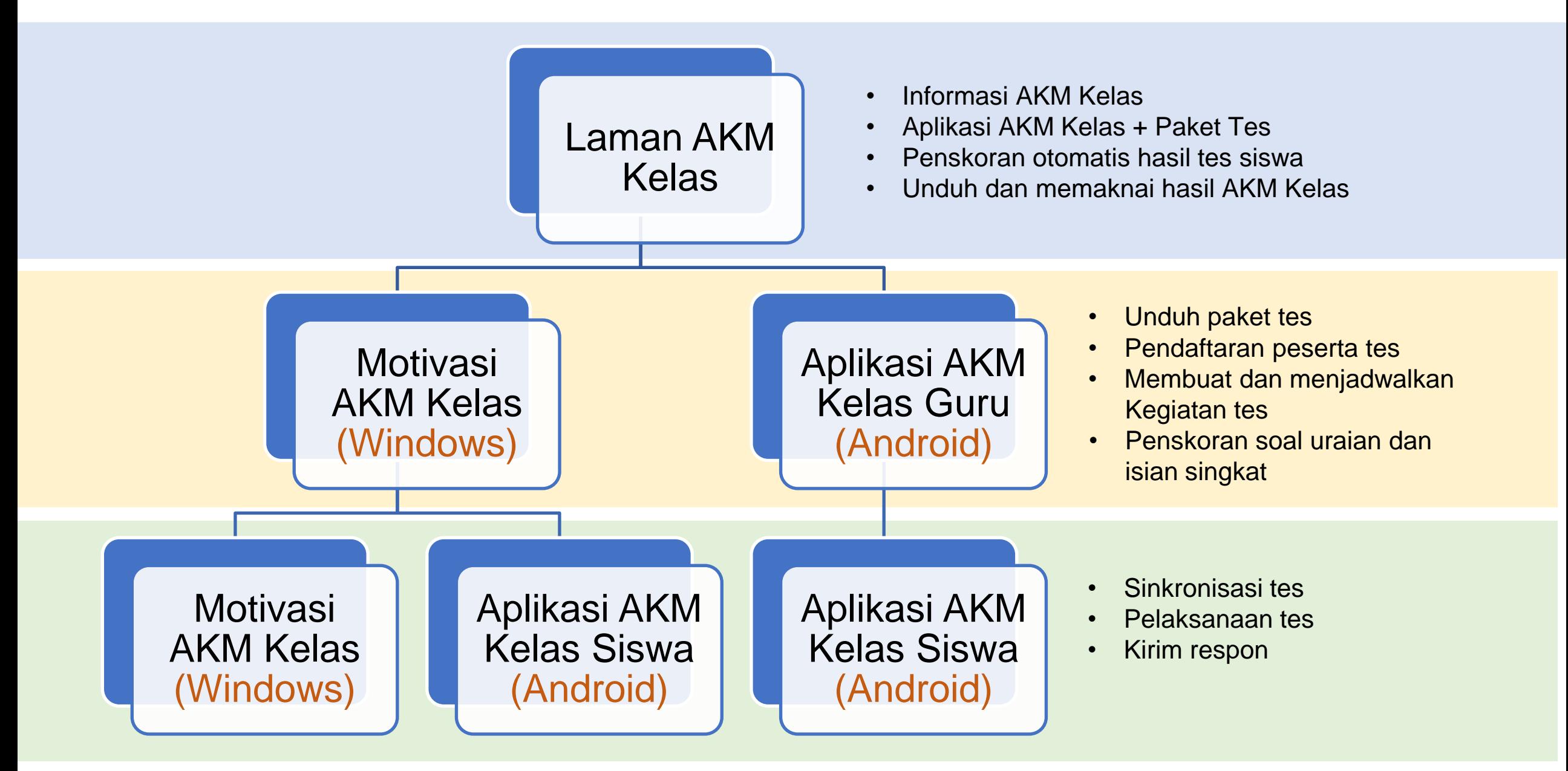

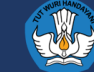

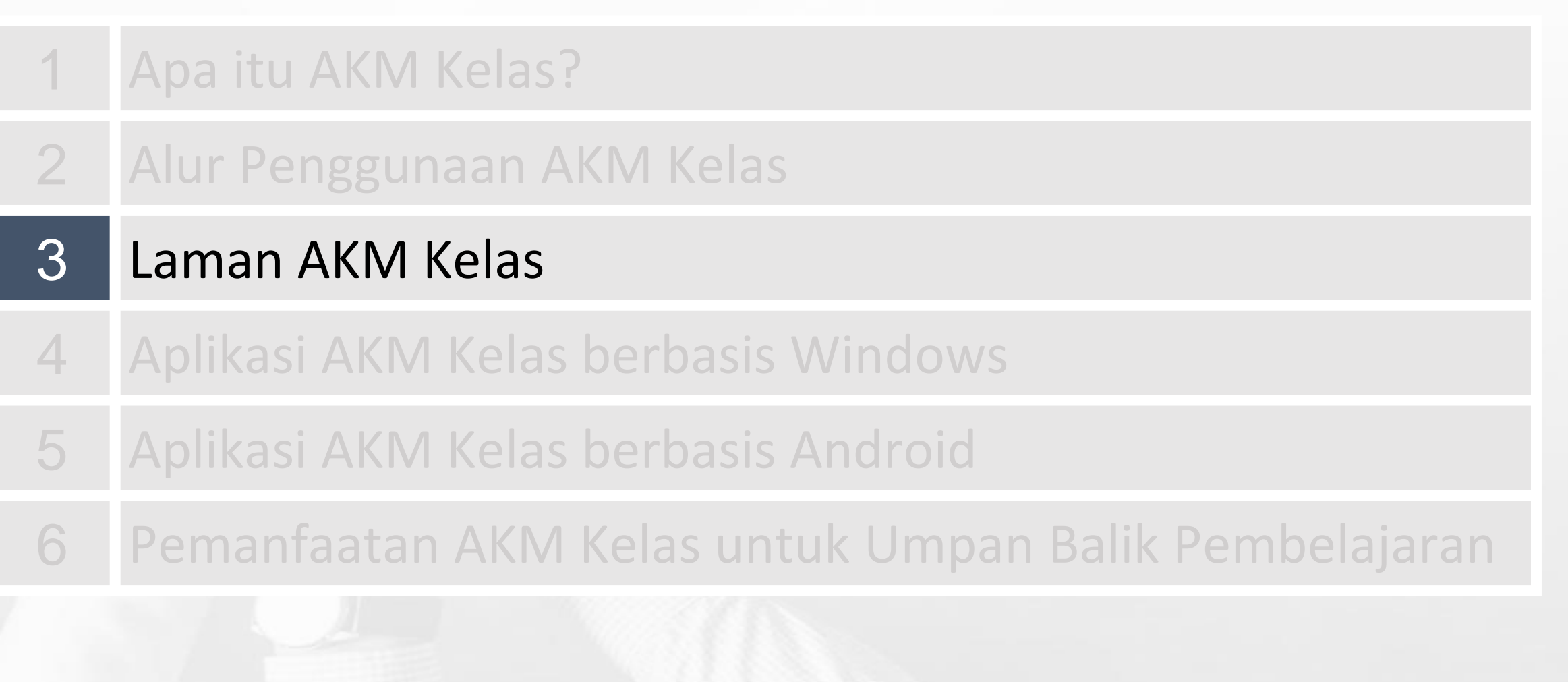

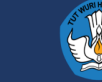

### **Laman AKM Kelas**

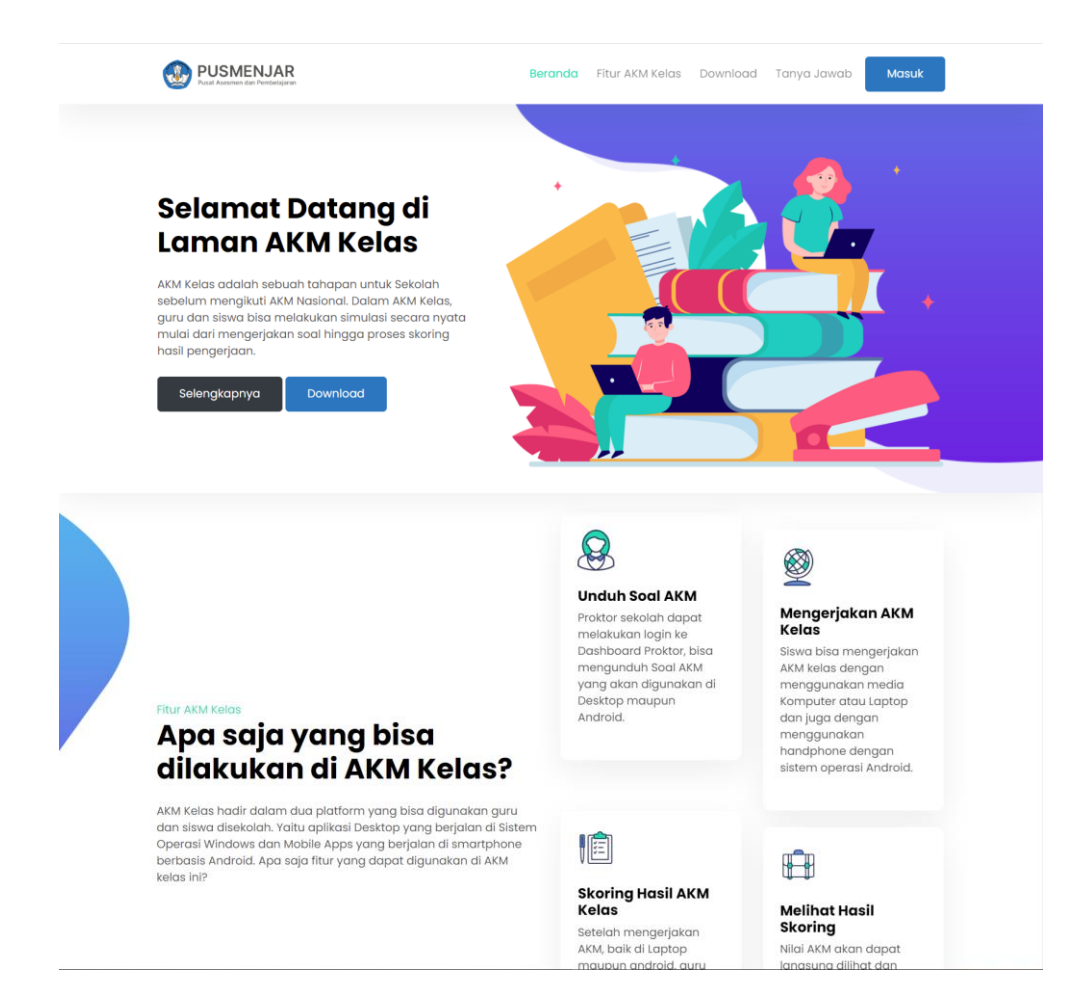

#### Laman AKM

- Informasi Tentang AKM
- Download Aplikasi Desktop
- Download Aplikasi Mobile

#### Dashboard Proktor

- Download Paket Assement
- Mengelola Guru
- Melakukan Scoring
- Melihat Umpan Balik

#### Bagaimana untuk Login?

- Menggunakan user yang ANBK dengan password default NPSN
- Login dari Aplikasi ANBK dengan mengklik menu AKM kelas

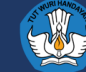

### **Dashboard Proktor**

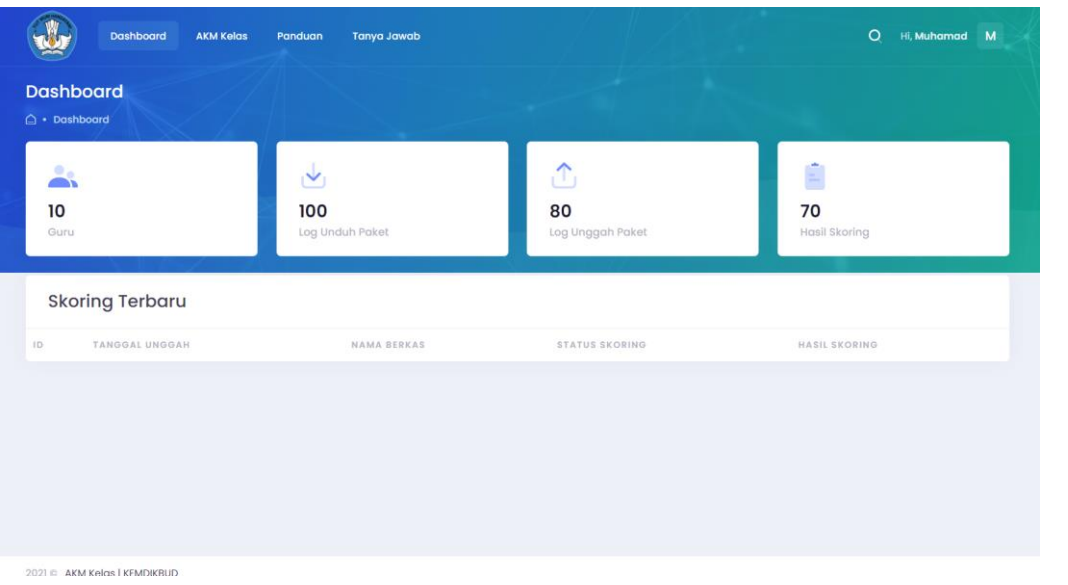

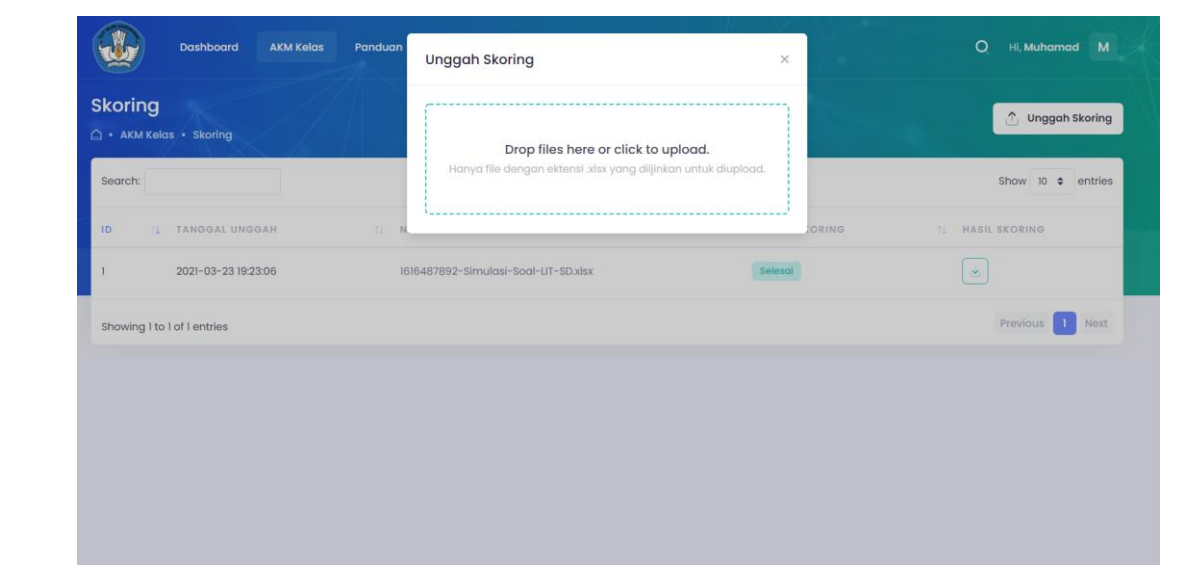

#### **Download Paket**

- Masuk menu AKM Kelas
- Pilih paket yang akan digunakan atau diimport kedalam aplikasi Desktop/Mobile Apps
- Paket akan berbentuk file ZIP yang selanjutnya akan di import melalui aplikasi Desktop

#### **Skoring**

- File dalam bentuk Spreadsheet (XLSX) yang telah digenerate oleh Aplikasi Desktop selanjutnya diupload melalu menu Skoring
- Tunggu beberapa saat hingga status skoring berubah dari Antri menjadi selesai.
- Download File hasil skoring untuk melihat hasil skoring yang telah dilakukan

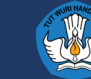

### **Dashboard Proktor**

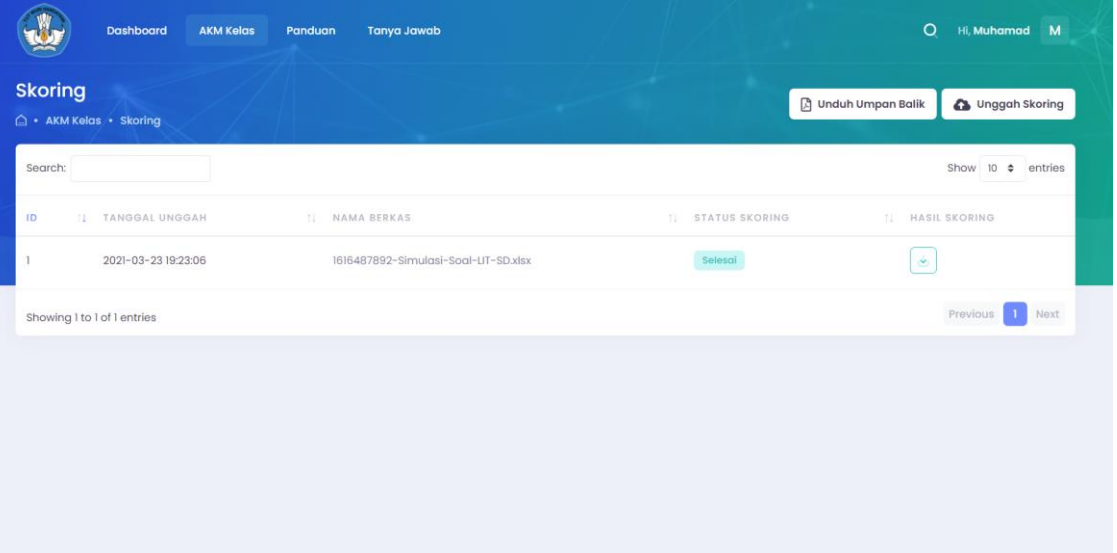

#### **Download Umpan Balik**

● Setelah melakukan Skoring, Proktor baru bisa melakukan download Umpan Balik sebagai bahan acuan untuk membaca hasil skoring

#### **Informasi Tambahan**

- Tidak dibutuhkan browser khusus untuk membuka laman AKM kelas.
- Proktor bisa melakukan download paket dan melakukan skoring berulang-ulang.

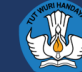

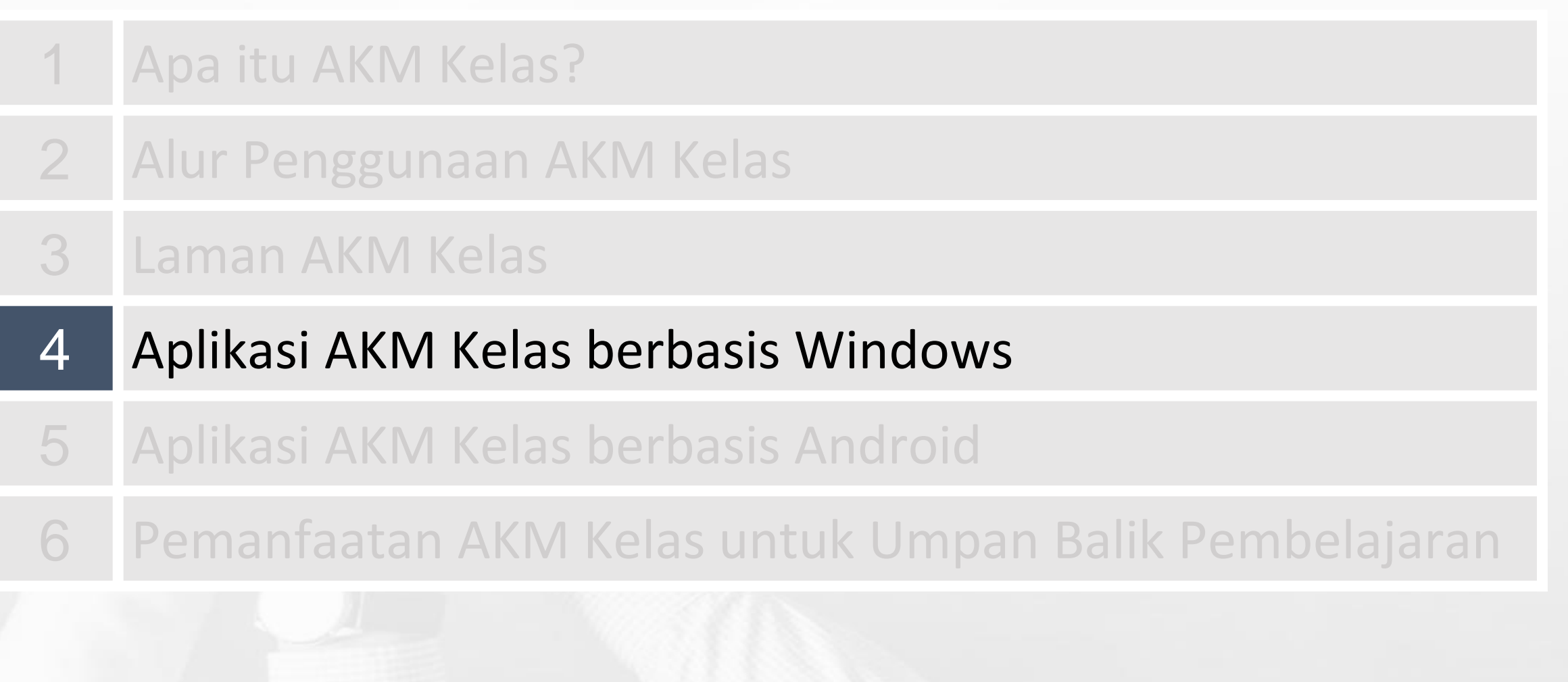

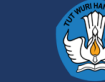

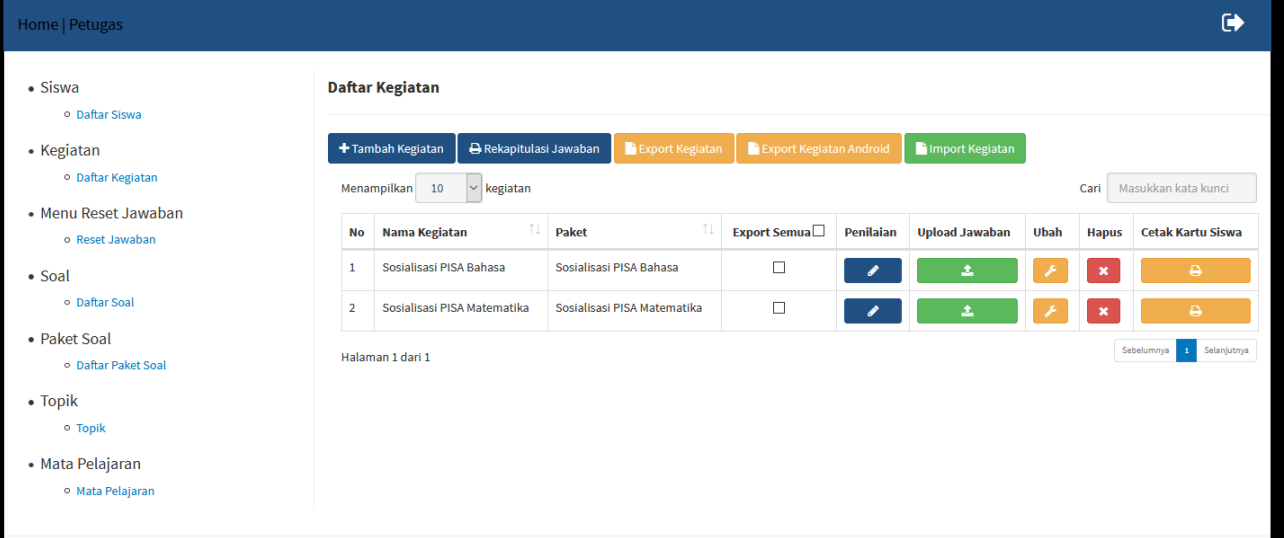

Import berkas kegiatan dari dashboard proktor kedalam asplikasi motivasi melalui menu Kegiatan → Daftar Kegiatan → Tombol Import Kegiatan

Daftarkan siswa untuk mengikuti kegiatan AKM kelas dengan menekan tombol Ubah pada suatu kegiatan

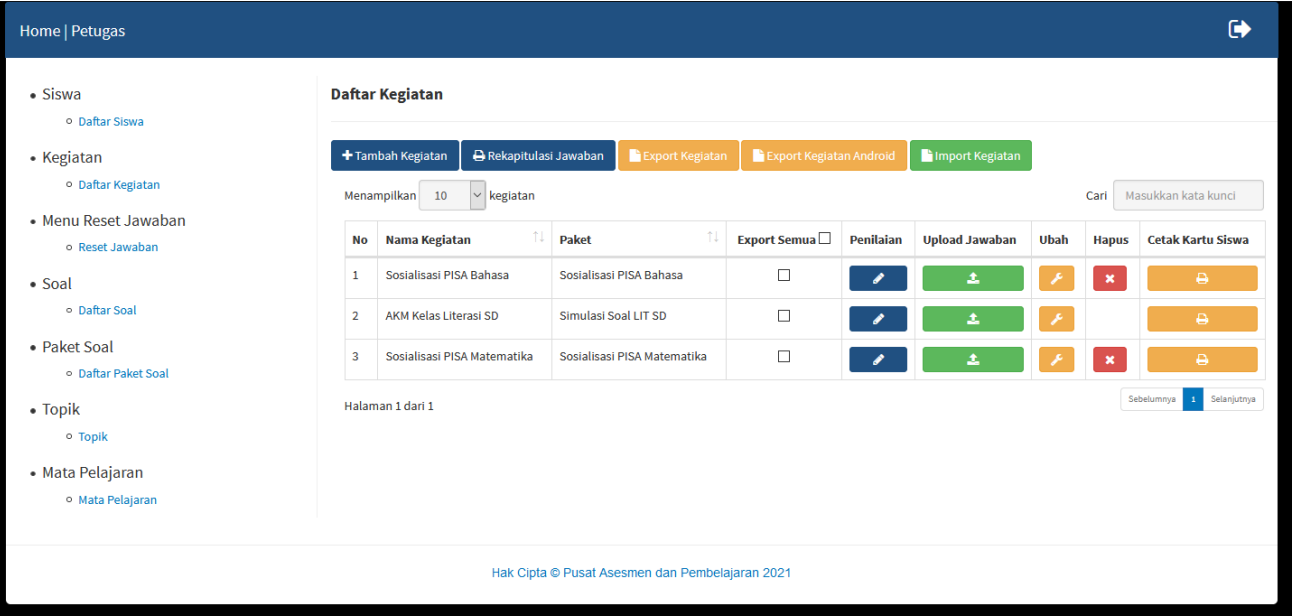

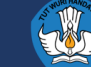

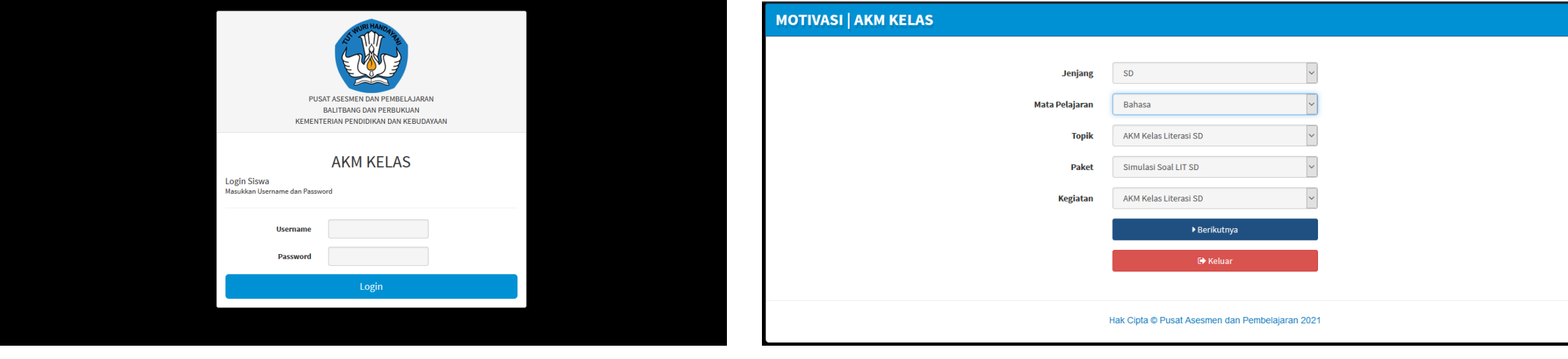

#### $\mathbb{I} = \mathbb{H}$ ?  $\leftarrow$   $\rightarrow$   $\uplus$  $\mathbb{I} = \mathbb{H}$  ?  $\leftarrow \rightarrow \rightarrow$ **MOTIVASI | AKM KELAS**  $\odot$ **MOTIVASI | AKM KELAS**  $\odot$ pu uan uun uraaan Pertanyaan <br/>  $>$  /  $\rm 6$  21FDD000LTR56979GMC001 1. Bahasa - AKM Kelas Literasi SD Pertanyaan  $1/6$ Siti dan Udin namanya. Muka mereka penuh debu. 21FDD000LTR56975GPG001 Hubungkan pilihan jawaban di sebelah kiri dengan pilihan jawaban sebelah kanan! Dengan baju rombengan, mereka menyanyi di tengah kebisingan. Klik pada satu pilihan jawaban! Pasangkanlah peristiwa (yang ada pada lajur kiri) dengan pelaku yang melakukan (yang ada pada lajur kanan) sesuai dengan isi bacaan! Siti dan Udin di Jalan .<br>Pagi sampai malam, mereka tersenyum dalam peluh, Apa permintaan Siti dan Udin dalam doanya? menyapa om dan tante, mengharap receh seadanya. Siti dan Udin namanya. Muka mereka penuh debu. Beribu Siti dan Udin berkeliaran di jalan-jalan, <sup>O</sup> Ingin bersekolah. dengan suara serak dan napas yang sesak oleh polusi. Dengan baju rombengan, mereka menyanyi di tengah kebisingan. ○ Ingin bernyanyi. Kalau hari ini bisa makan, alhamdulillah. Pagi sampai malam, mereka tersenyum dalam peluh, Siti dan Udin tetap berdoa agar mereka bisa sekolah ○ Ingin Bekerja. menyapa om dan tante, mengharap receh seadanya. dan punya rumah berjendela.  $\bigcirc$  Ingin bertamasya. Beribu Siti dan Udin berkeliaran di jalan-jalan, 1. Suka memberi uang receh<br>dengan seadanya. A Siti dan Udin dengan suara serak dan napas yang sesak oleh polusi. (Februari 2003) Kalau hari ini bisa makan, alhamdulillah. B. Om dan Tante 2. Suka bernyanyi dengan suara<br>serak dan napas yang sesak. Siti dan Udin tetap berdoa agar mereka bisa sekolah dan punya rumah berjendela. C. Siti dan Om (Februari 2003)  $\Box$  Tandai Soal (Ragu-ragu)  $\Box$  Tandai Soal (Ragu-ragu)  $\begin{array}{|c|c|c|c|c|c|}\hline \textbf{1} & \textbf{2} & \textbf{3} & \textbf{4} & \textbf{5} & \textbf{6} \\ \hline \end{array}$  $\begin{array}{|c|c|c|c|c|}\n\hline\n1 & 2 & 3 & 4 & 5\n\end{array}$

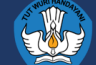

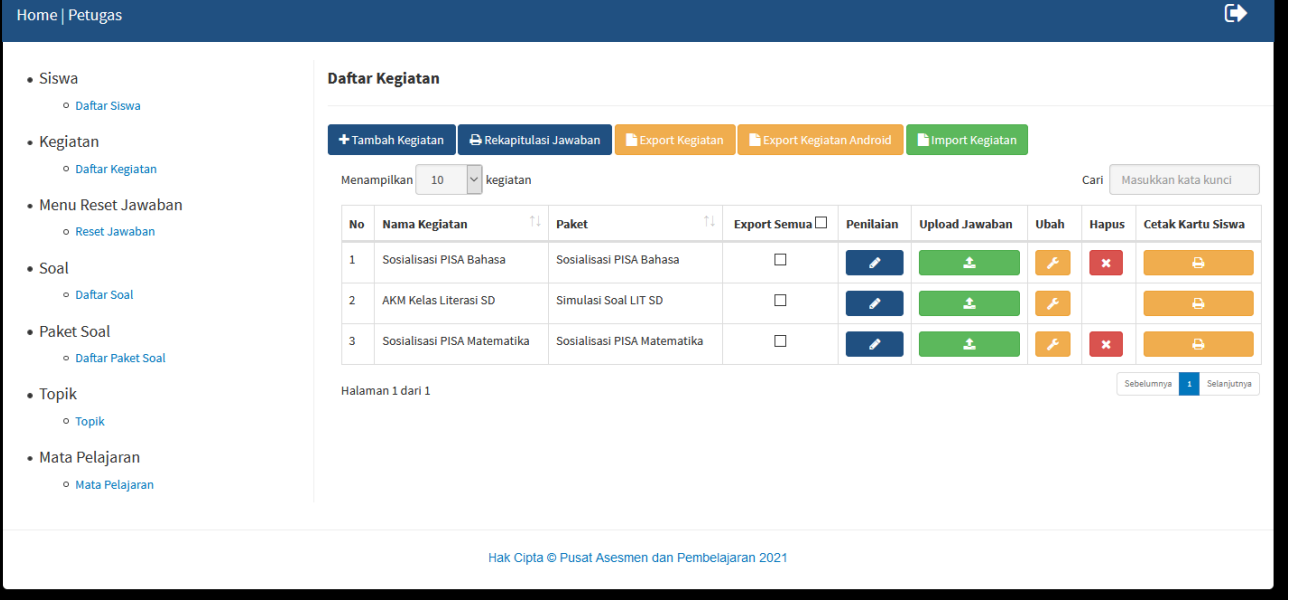

Tekan Tombol penilaian pada suatu kegiatan untuk melakukan export hasil penskoran AKM Kelas

Lakukan penskoran soal Uraian. Jika sudah Tekan Tombol Ekspor Hasil Penskoran AKM Kelas, lalu upload dokumen hasil penskoran ke web Dashboard Proktor.

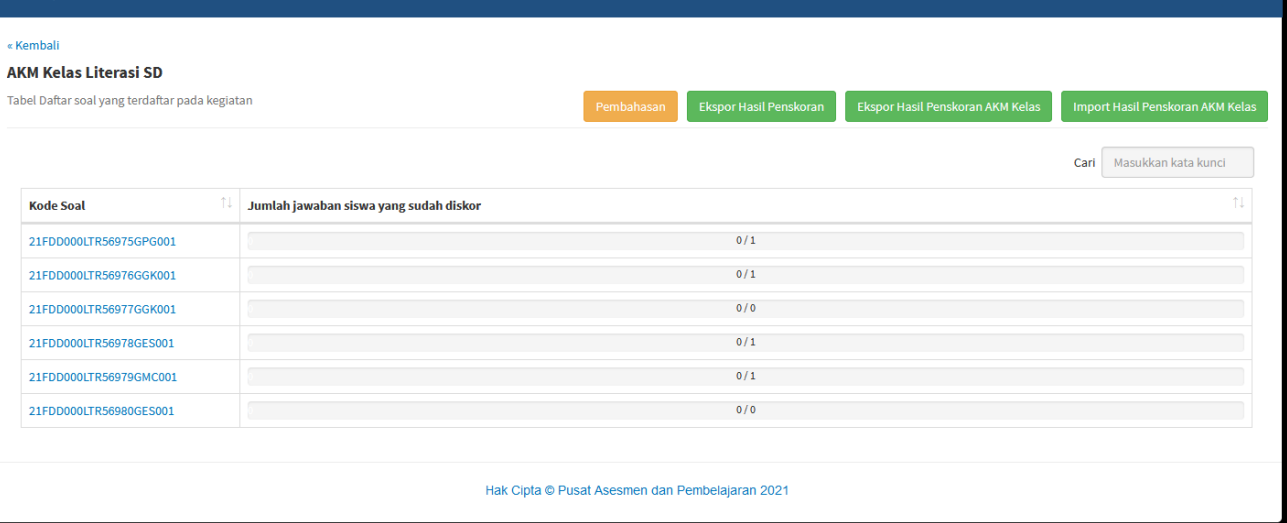

Home | Petugas

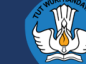

 $\bullet$ 

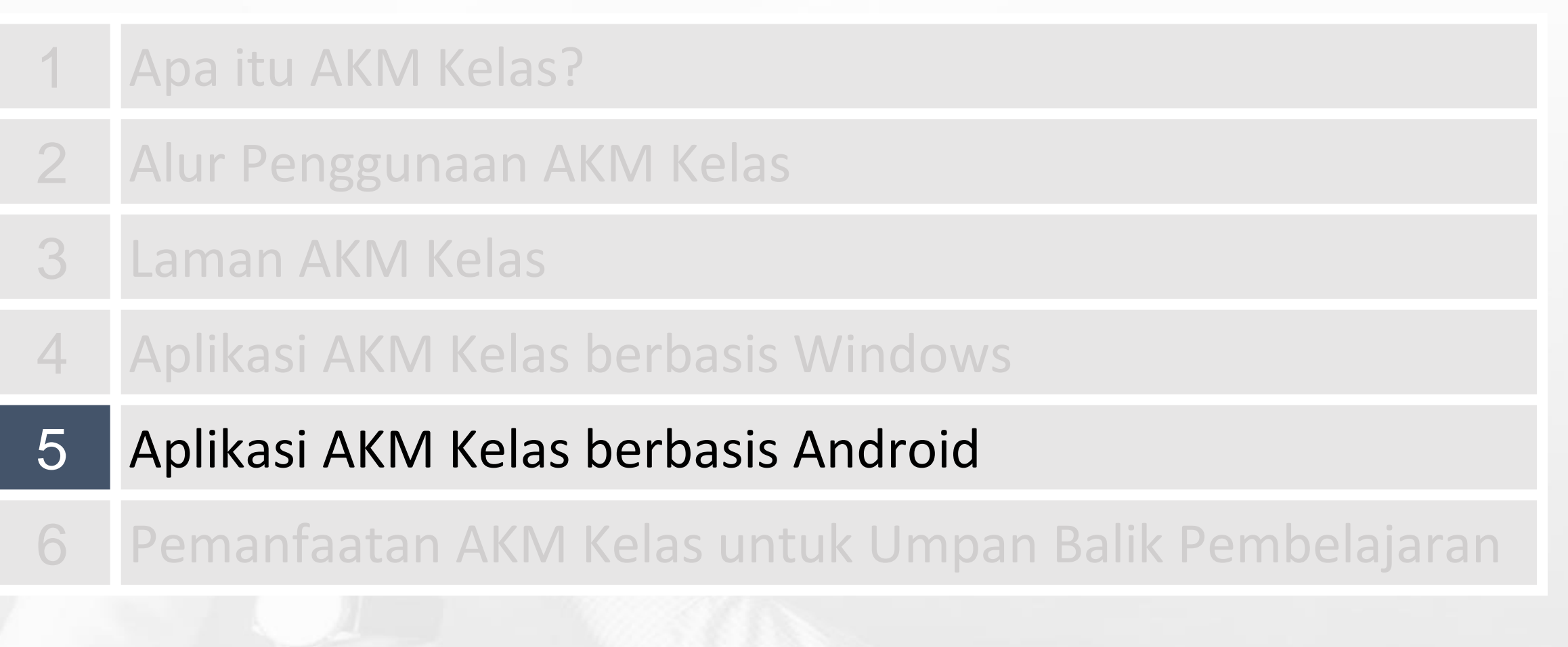

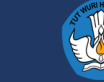

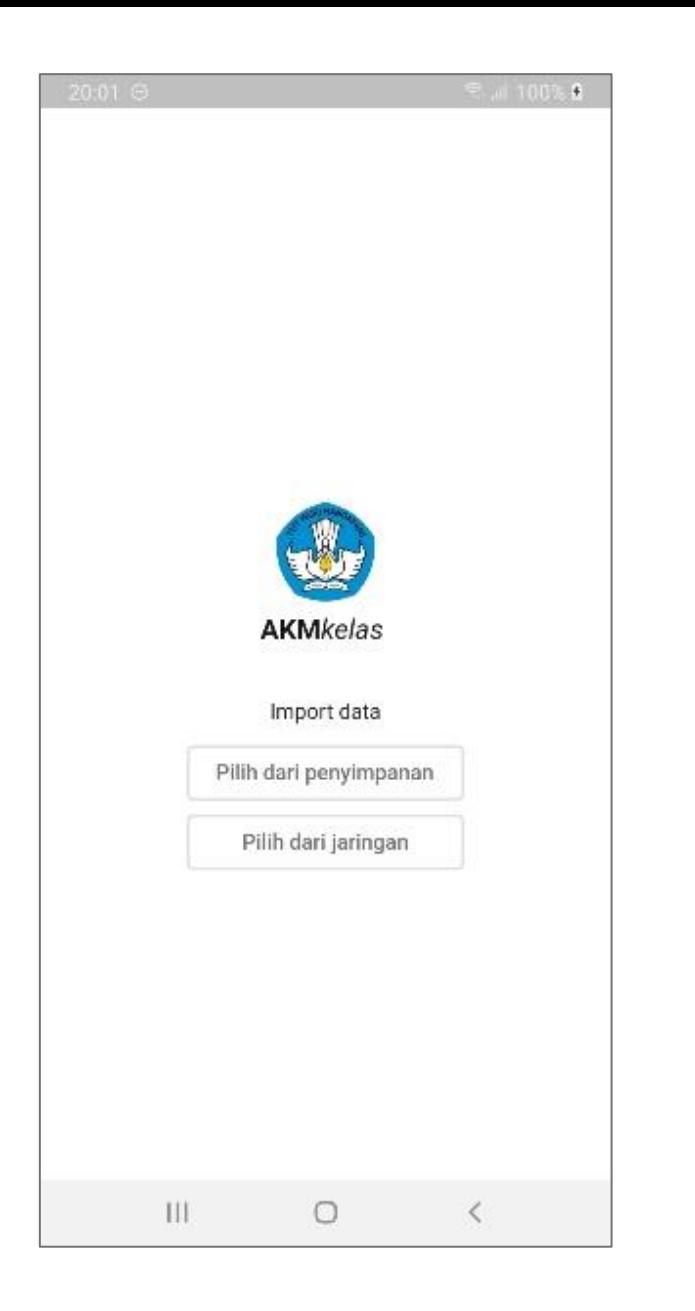

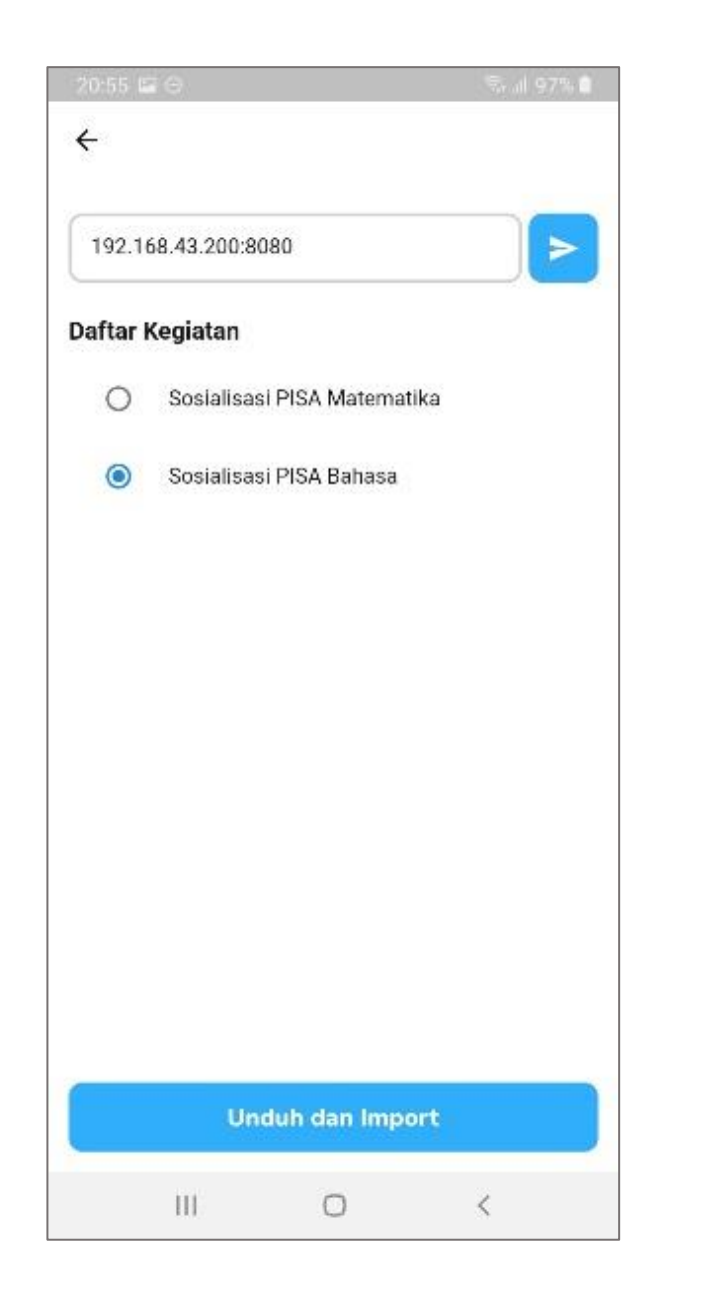

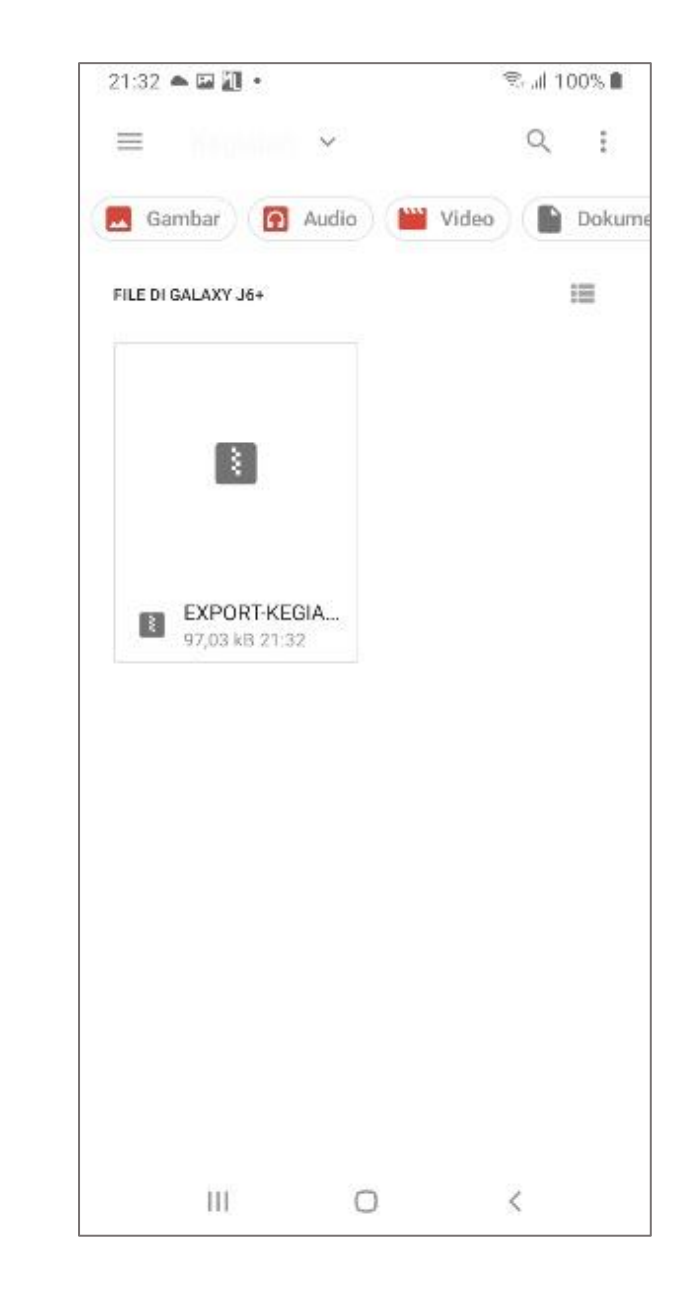

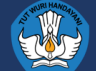

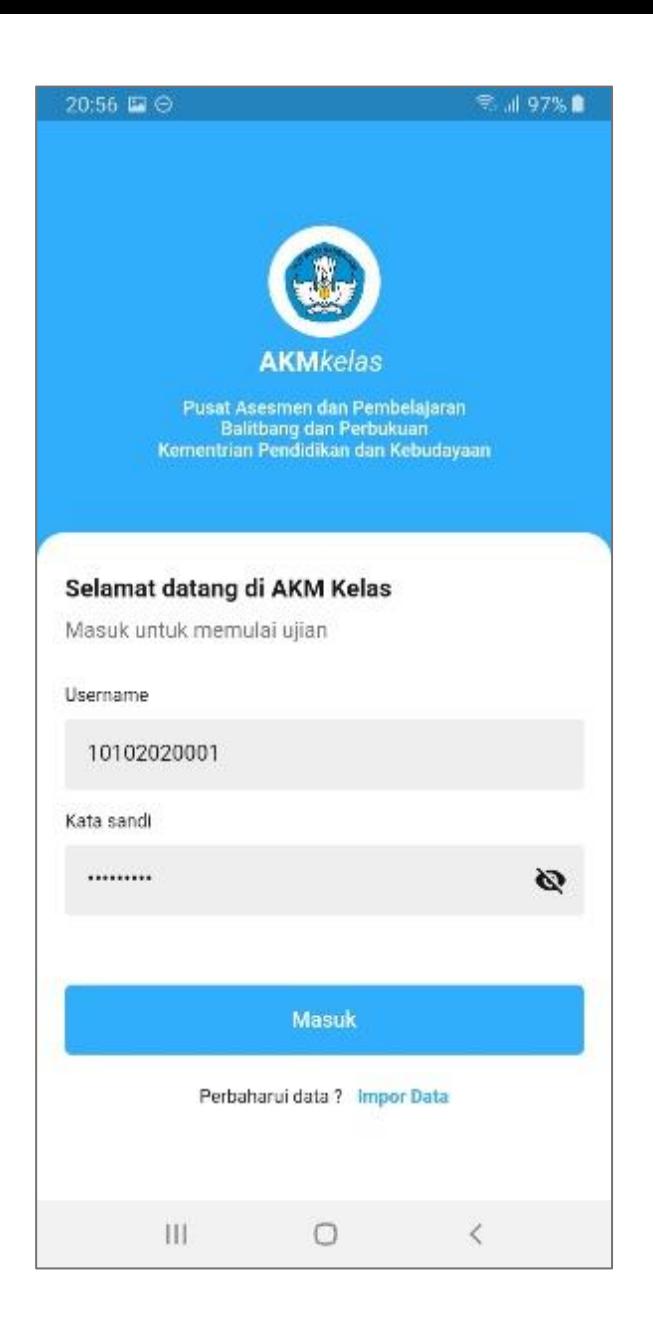

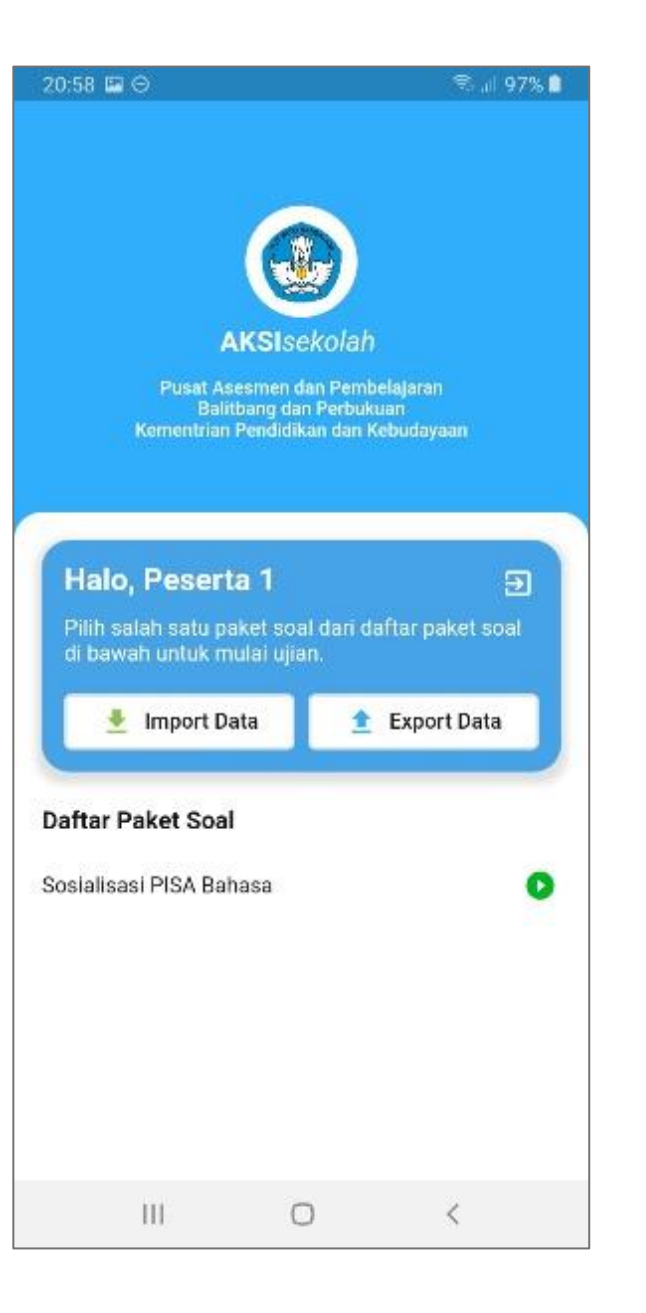

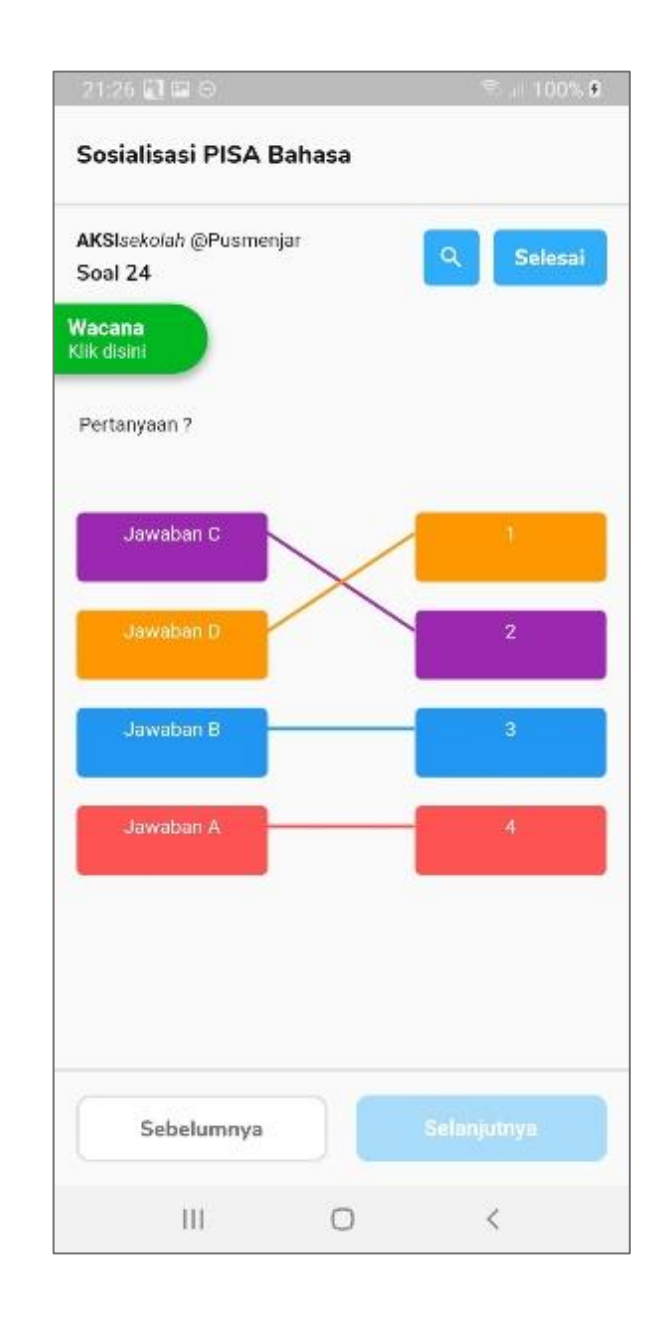

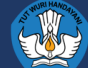

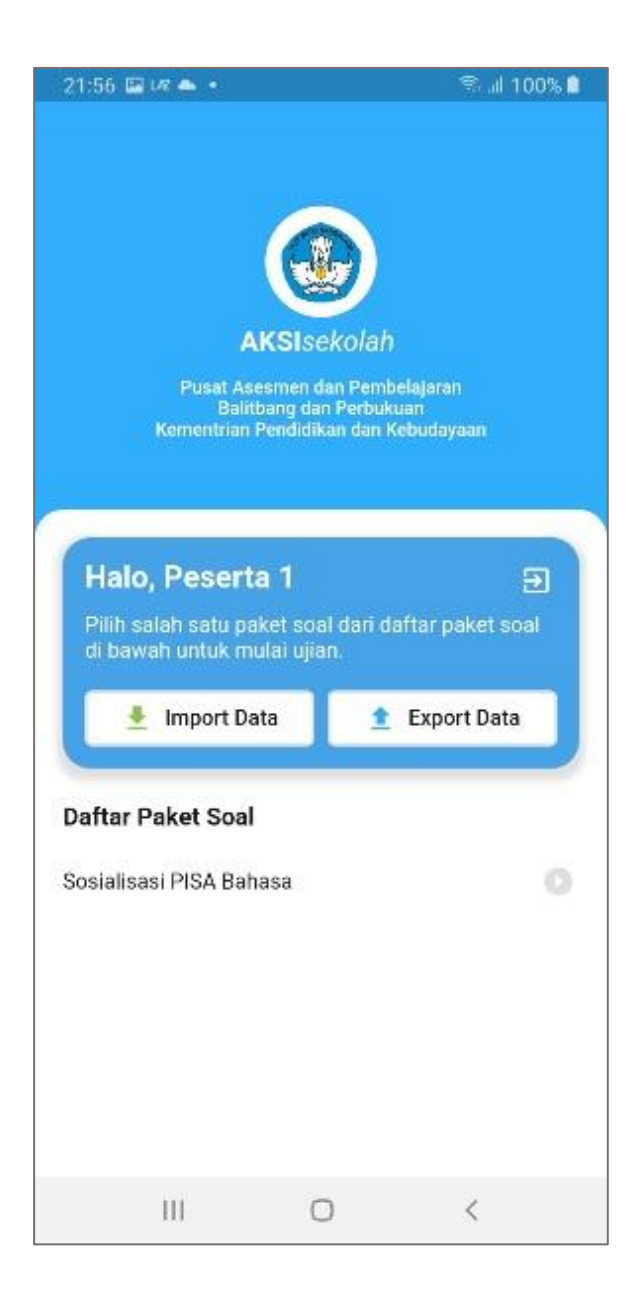

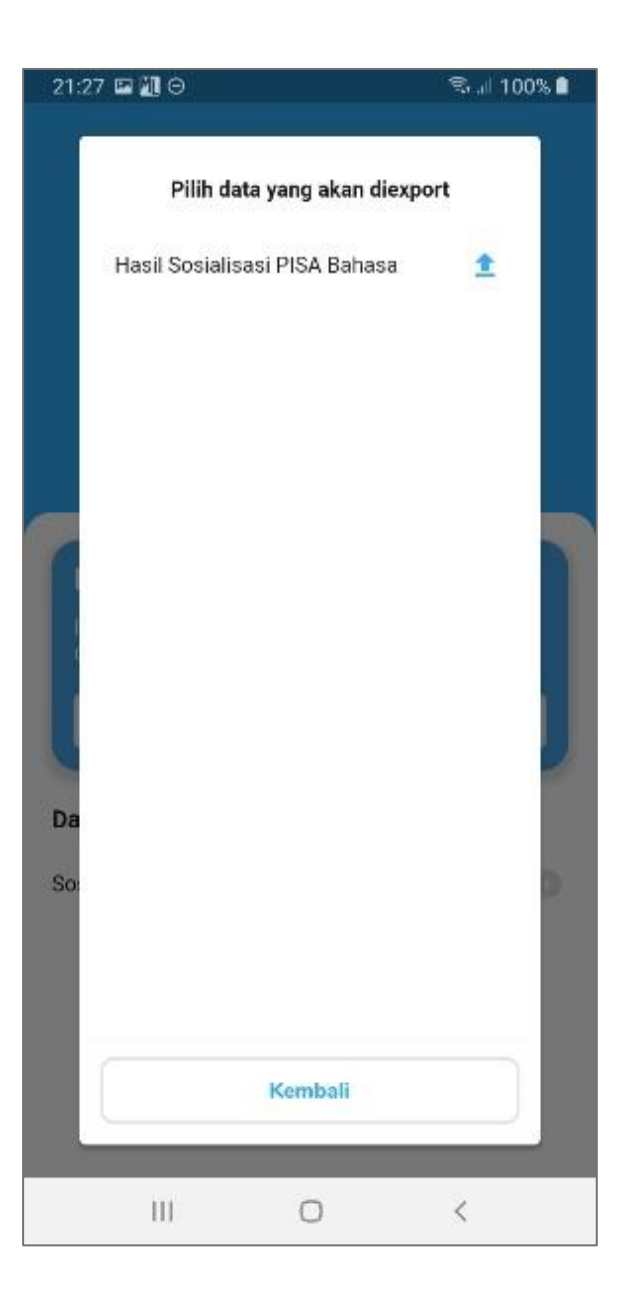

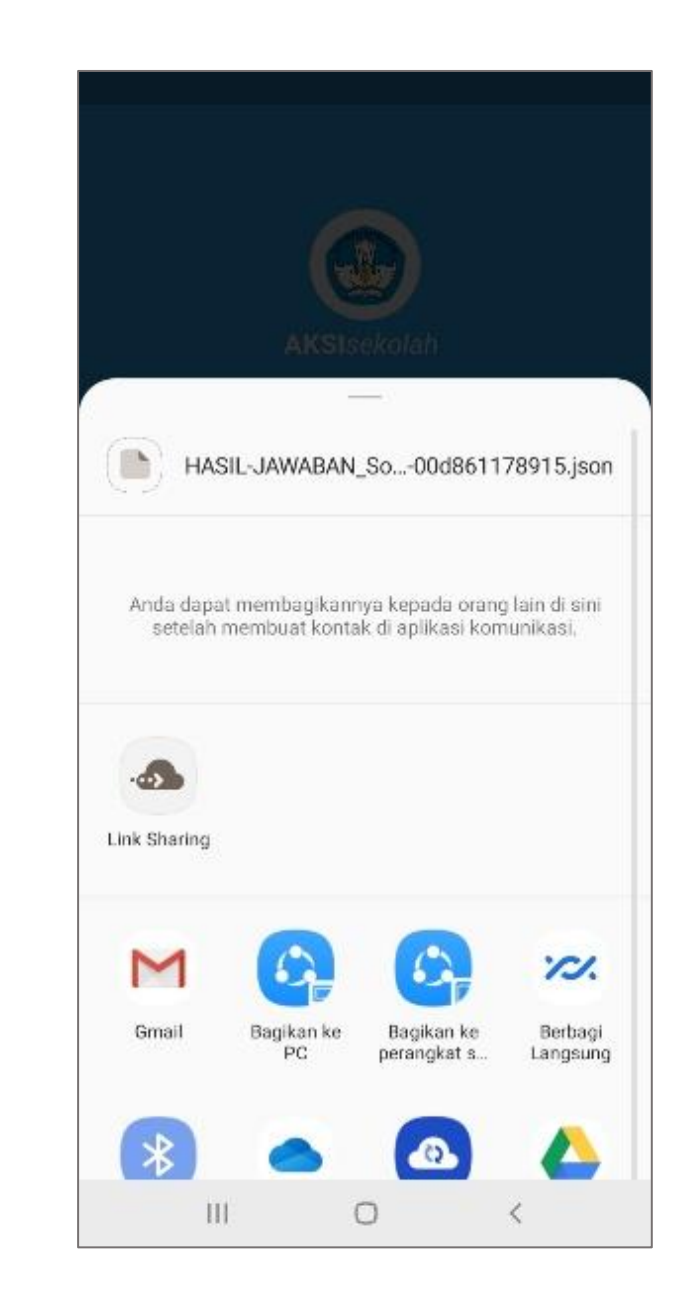

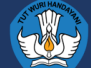

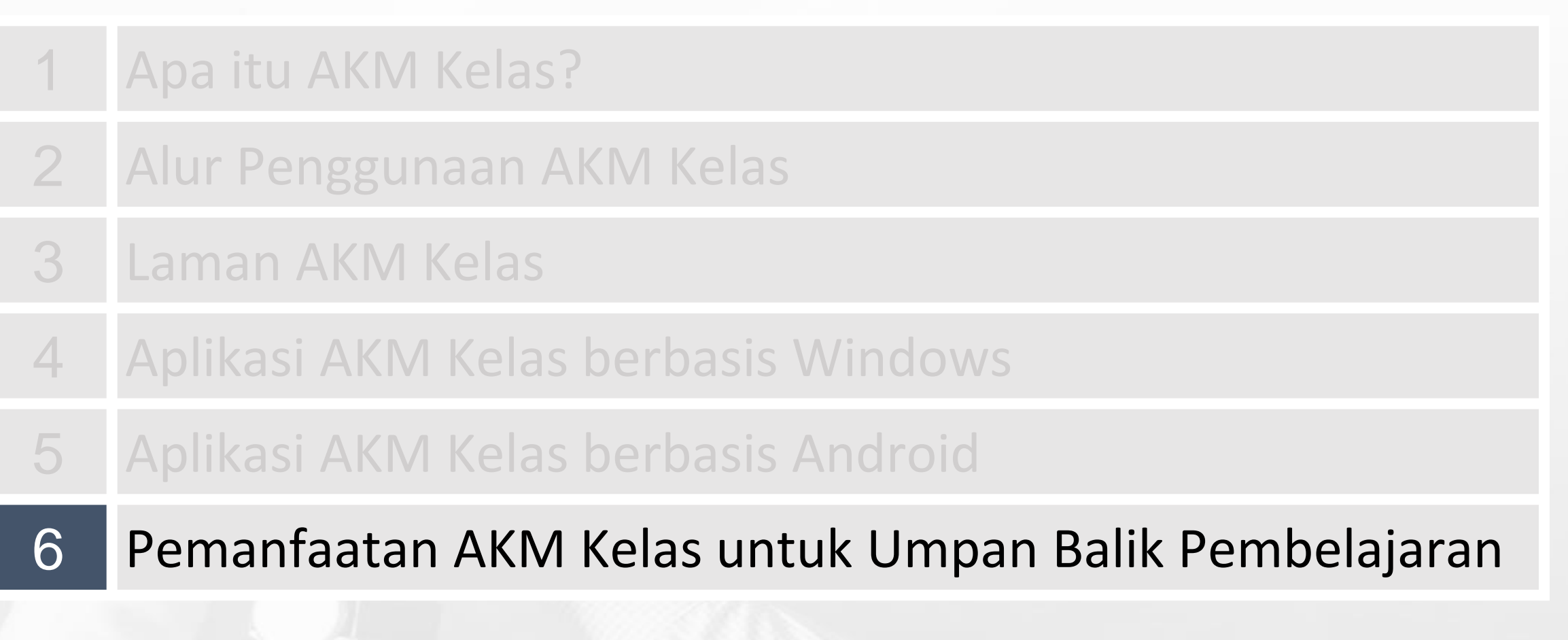

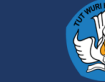

### **PENGOLAHAN HASIL AKM KELAS MEMAKNAI HASIL AKM KELAS**

**3** Mengisi Data Siswa

#### **Aplikasi AKM Kelas Desktop/Android Guru**

Penskoran soal isian singkat dan uraian

**1**

#### **Laman AKM Kelas**

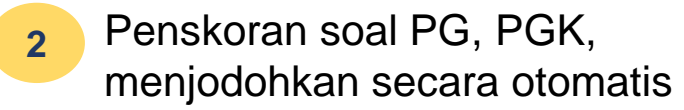

#### **Tingkat Kompetensi Numerasi**

#### **Perlu Intervensi Khusus**

Murid hanya memiliki pengetahuan matematika yang terbatas. Murid menunjukkan penguasaan konsep yang parsial dan keterampilan komputasi yang terbatas.

#### **Dasar**

Murid memiliki keterampilan dasar matematika: komputasi dasar dalam bentuk persamaan langsung, konsep dasar terkait geometri dan statistika, serta menyelesaikan masalah matematika sederhana yang rutin.

#### **Cakap**

Murid mampu mengaplikasikan pengetahuan matematika yang dimiliki dalam konteks yang lebih beragam.

#### **Mahir**

Murid mampu bernalar untuk menyelesaikan masalah kompleks serta nonrutin berdasarkan konsep matematika yang dimilikinya.

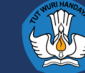

### **PEMANFAATAN HASIL AKM SEBAGAI UMPAN BALIK PEMBELAJARAN**

5.2. Contoh Strategi Meningkatkan Kompetensi Literasi Numerasi di Mata Pelajaran Pendidikan Jasmani, Olahraga dan Kesehatan.

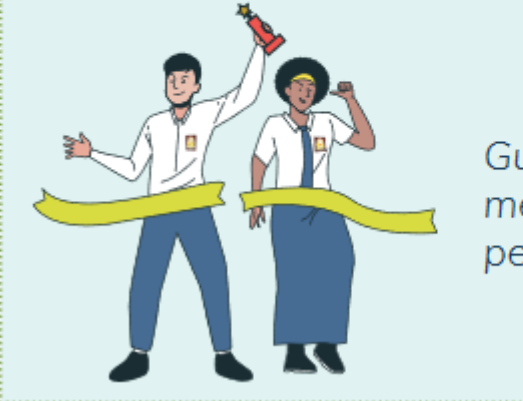

Guru olahraga memberikan teks mengenai aturan penentuan pemenang

- 1. Murid di tingkat Perlu Intervensi Khusus diberi beberapa contoh hasil pertandingan yang lengkap. Murid diminta menjabarkan nilai setiap tim dalam satu grup dan menentukan pemenangnya.
- $2.$ Murid di tingkat **Dasar** diberi contoh hasil pertandingan satu grup yang rumpang dan kondisi pemenang. Murid diminta menjabarkan kemungkinan hasil pertandingan yang rumpang tersebut.
- Murid di tingkat **Cakap** diberi hasil pertandingan dua grup yang 3. rumpang serta kondisi pertandingan babak selanjutnya. Murid diminta menjabarkan kemungkinan hasil pertandingan yang rumpang.
- Murid di tingkat Mahir diminta mengestimasi kemungkinan 4. pemenang di babak selanjutnya berdasarkan hasil pertandingan empat grup di babak sebelumnya.

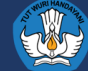

# **Terima kasih**